## Cheatography

## Chocolatey Cheat Sheet by Jan Elias [\(ernest\)](http://www.cheatography.com/ernest/) via [cheatography.com/2243/cs/6160/](http://www.cheatography.com/ernest/cheat-sheets/chocolatey)

## **Easy Install**

PS:\>Set-ExecutionPolicy Unrestricted

PS:\>iex ((new-object net.webclient).DownloadString('https://chocolatey.org/install.ps1'))

## **Installation**

choco install sysinternals

choco install notepadplusplus --force --force-dependencies

choco install git --params="/GitAndUnixToolsOnPath /NoAutoCrlf" -y

choco install bash --source cygwin

choco install IIS-WebServerRole --source windowsfeatures

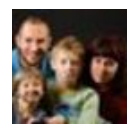

By **Jan Elias** (ernest) [cheatography.com/ernest/](http://www.cheatography.com/ernest/) Not published yet. Last updated 6th January, 2017. Page 1 of 1.

Sponsored by **Readable.com** Measure your website readability! <https://readable.com>